<span id="page-0-0"></span>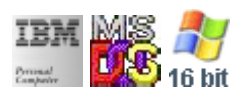

#### **Note: This IBM PC BIOS API call is for DOS/Win16 personality only. Use [Family API](https://osfree.org/doku/doku.php?id=en:docs:fapi) for portability.**

**Note: [osFree Macro Library](https://osfree.org/doku/doku.php?id=en:docs:macrolib) provides macros for most of functions**

2022/03/13 05:41 · prokushev · [0 Comments](https://osfree.org/doku/doku.php?id=en:templates:biosint#discussion__section)

# **@PutCh/@PutChar**

# **Version**

IBM 5150 and higher

## **Brief**

Print Char

# **BIOS Interrupt**

[INT10H:](https://osfree.org/doku/doku.php?id=en:docs:bios:api:int10) [0AH](https://osfree.org/doku/doku.php?id=en:docs:bios:api:int10:0a)

# **Family API**

[VioWrtNCell](https://osfree.org/doku/doku.php?id=en:docs:fapi:viowrtncell) [VioWrtNAttr](https://osfree.org/doku/doku.php?id=en:docs:fapi:viowrtnattr) [VioWrtNChar](https://osfree.org/doku/doku.php?id=en:docs:fapi:viowrtnchar)

## **Syntax**

@PutCh char, atrib, page, repeat

## **Parameters**

- char (BYTE) code of character
- atrib (BYTE) optional character attribute
- col (BYTE) column
- row (BYTE) row
- page (BYTE) optional video page number

#### **Return**

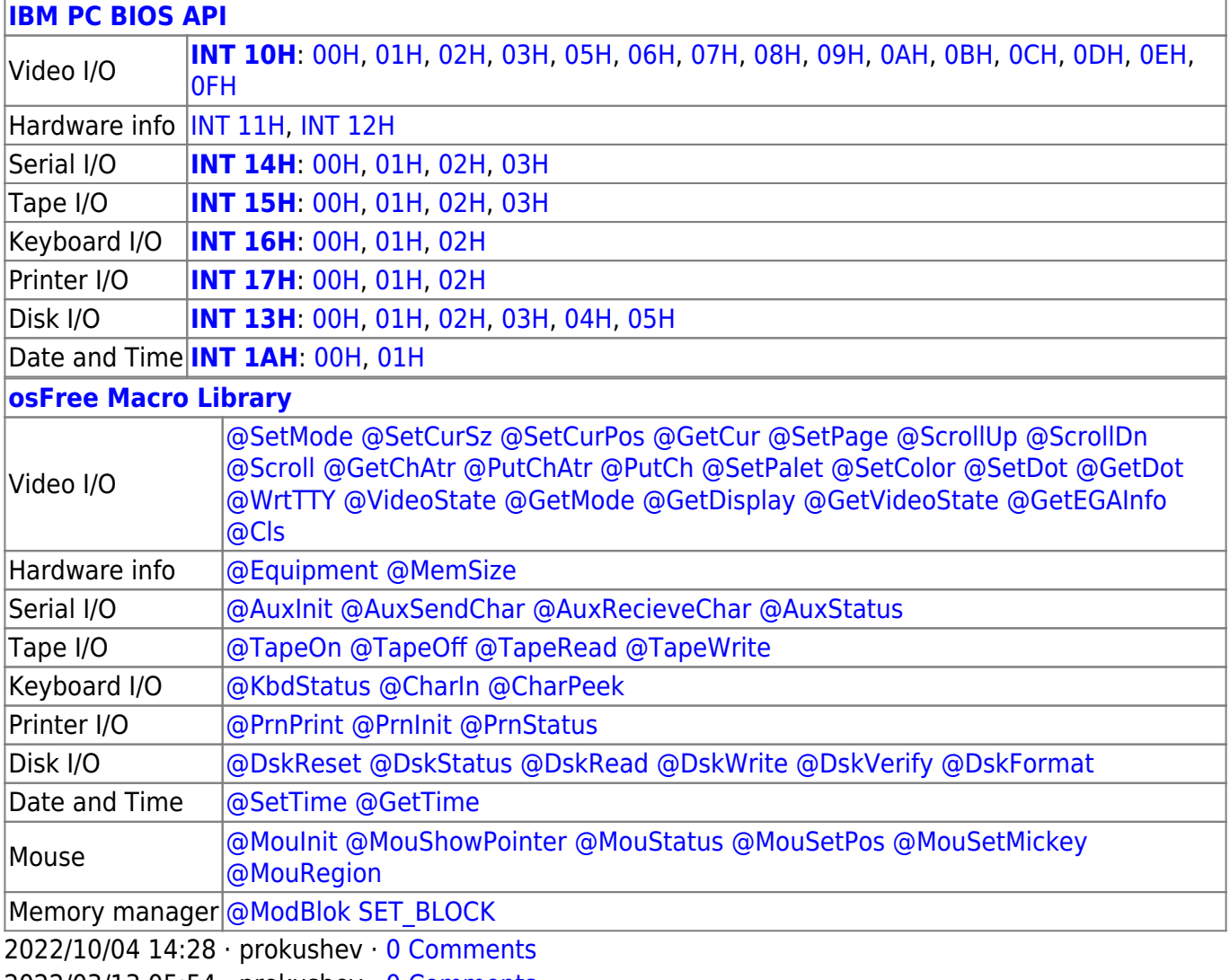

2022/03/13 05:54 · prokushev · [0 Comments](https://osfree.org/doku/doku.php?id=en:templates:biosapi#discussion__section)

#### From: <https://osfree.org/doku/> - **osFree wiki**

Permanent link: **<https://osfree.org/doku/doku.php?id=en:docs:macrolib:putch>**

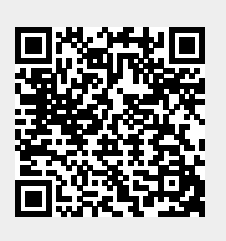

Last update: **2022/11/28 03:51**